Write the program (consisting of translate, rotate, scale, and "draw house" commands) that creates each of the following pictures.

Give the 3x3 matrix that performs this transformation (hint: create the transformation by inspection, not by multiplying the matrices from your program together).

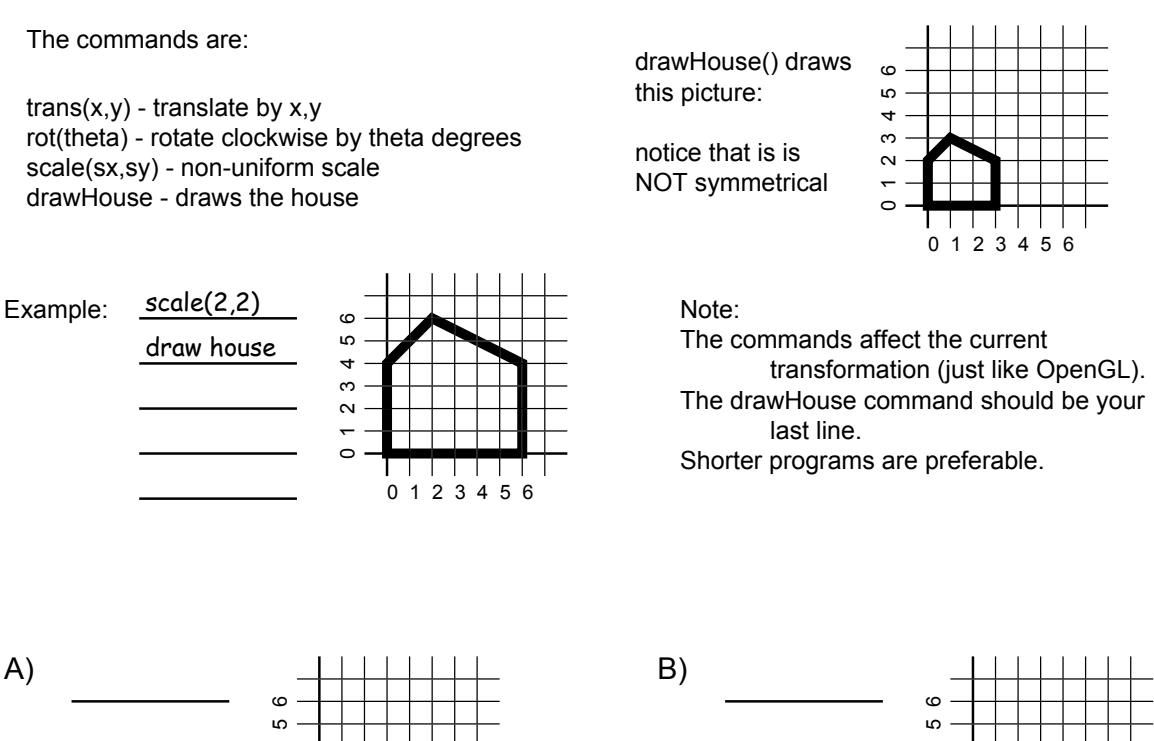

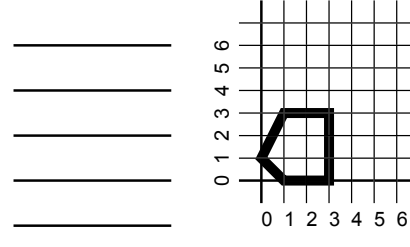

C)

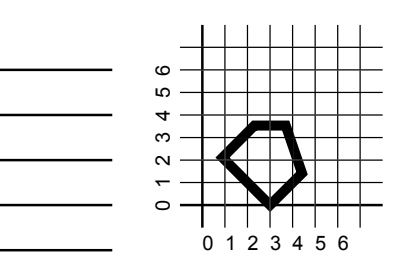

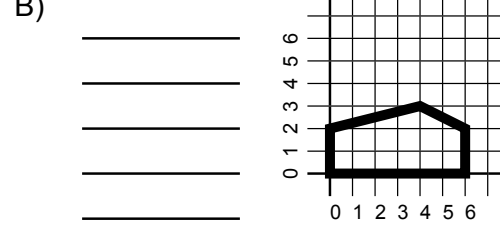

D)  $\epsilon$ 012345 6 LO  $\overline{a}$  $\infty$  $\sim$  $\circ$  $\mathbf{I}$ 0 123456